## North Texas PC News

www.ntpcug.org

3RD SATURDAY SIGS MEET AT
King of Glory Lutheran Church
6411 Lyndon B. Johnson Freeway
Dallas, Texas

Prez Sez

October 2013
Volume 33 • Number 10

By Jesse Hastcoat

#### Elections are coming. Elections are coming.

Our annual elections are just around the corner (January 2014). We need one or two more volunteers to work on the Nominating Committee. Any member interested in helping identify candidates, counting votes and other related duties should contact the Nominating Committee Chairperson, Chrystin Pleasants, 'chrystinp' at yahoo.com; or you may contact any current board member.

Any member in good standing is eligible to submit their own name to the Nominating Committee up until 35 days before the annual election. If you are submitting another person's name, please be sure that they have agreed to serve in the event that they are elected.

The election will held at our regular meeting on January 18, 2014. As a result, the cutoff to submit names to the committee is December 14, 2013. Please be sure not to miss this important deadline.

Ballots will be provided to each member in early January, and must be submitted in accordance with the instructions which will accompany the ballot. Please meet or beat the deadlines included in those instructions if you wish your ballot to be counted.

#### Raffle - October & November

It's that time again - an opportunity to win an early Christmas present for someone special, or even for yourself.

NTPCUG members can purchase tickets at the check-in desk during the October and November meetings -- \$3.00 each, or four for \$10.00. The drawing will take place at the noontime Business Meeting in November. Details will arrive in your Inbox shortly, or look over the raffle PC when you check-in this weekend.

| In this Issue                                                     |
|-------------------------------------------------------------------|
| Prez Sez1                                                         |
| Special Interest<br>Groups (SIGs)2                                |
| Advertising Rates5                                                |
| News from the Northwest6                                          |
| NTPCUG Member<br>Websites13                                       |
| NTPCUG Monthly Flyer11                                            |
| Volunteering11 Renew Your NTPCUG Membership for "FREE"?12         |
| NTPCUG Member<br>Websites13                                       |
| 2013 NTPCUG Elected Officials14                                   |
| Emeritus Members, Board of Directors, Calendar, Mailing Address15 |
|                                                                   |

Special Thanks to those that help put this newsletter together and edit the content:

David Franke Joli Ballew

## Special Interest Groups (SIGs) ...

Sessions with presentations, discussion, and exchanges of information

All SIG meetings at King of Glory Lutheran Church, 6411 LBJ Fwy in Dallas (between Preston & Hillcrest, north side of LBJ), normally the third Saturday of each month..

#### .NET Developers/HTML SIG - 10 am - 12 pm

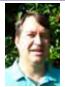

Chris Morgan chris.morgan@ntpcug.org

Tuc Goodwin tgoodwin @ntpcug.org

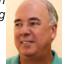

**TBD** 

#### Digital Photography — 10:00 am

Spike Smith, NCE harold.smith@ntpcug.org

How to select compact cameras? One we can be proud to own.

Compact cameras by nature have something missing. Preferably, it is only size. However getting a lighter and more compact camera something has to give. We need to ensure that what is missing is not something we enjoy and need. All compact camera designs do not omit the same features in accomplishing their goal of working almost like a digital SLR.

Bring your camera and questions if you wish. Do you have a new addition you have bought or created? Our SIG is for enjoying and sharing about cameras and ancillary equipment.

#### Digital Photo Editing Software — 11:00 am

Spike Smith, NCE harold.smith@ntpcug.org

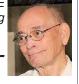

## How to make interesting designs.

Tips and tools will be provided to enhance personal newsletters and design our own greetings. Perhaps modifying a photo for adding notes i.e., births, locations, attention getting, and personalization. Design a letterhead for your social club.

Bring your ideas and questions. We welcome

beginners thru pros for sharing and learning. Enjoy!

#### HTPC/Home Automation SIG - 8:00 am

Home Theater (or Media) PCs and Home Automation come in an endless range of capability, complexity and price. It may just be setting the home thermostat remotely, routing audio and/or video to different rooms, or other. Come join us as we cover this new & exciting area.

#### Internet — 11:00 am

Glynn Brooks glynn.brooks@ntpcug.org

#### Why email can't be secure

I'm often asked about how parts of the email system work and what can be done to improve confidentiality. In this session we'll look at what parts of the email delivery system can be secured and which parts can never be secured.

#### Investors - 1:30 pm

Gil Brand gbrand@ntpcug.org

We will have our usual Q&A session. Bring your questions and experiences in investing and share with the group.

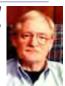

#### Linux Installation Project - 9:00 am

The Linux Installation Project helps users with their Linux installs and any configuration problems. Bring your machine and we will help you get it running.

#### Making Money on the Internet — 9:00 am

Alan Lummus Alan @bkmts.com

In October, we'll continue our exploration of Google Hangouts as a vehicle for fun and collaboration. Want to hold a small webinar, connect with your Internet customers in new ways, or broadcast your message to the entire connected world? Just looking for an easier way to connect with family and friends at geographically diverse locations? Google Hangouts enables you to explore connections in ways you never may have imagined.

Last month we spent our time getting connected. At 9 am on October 12th we're holding (or "held", depending upon when you're reading this) our first online SIG. On 10/19 we'll debrief and explore more possibilities. If you'd like to connect with us on October 12th, send your appropriate Google Account information and phone number to Alan at alan@bkmts. com (214-926-4148). He'll get you in the loop.

#### Microsoft Access SIG —11:00 am

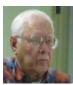

Jim Wehe
jimwehe @gmail.com
Larry Linson
larry.linson2 @ntpcug.org

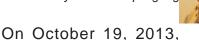

Larry Linson, co-Leader of the Access SIG, will present a quick review of using Visual Basic for Applications (VBA) code to clean up formatting of data in a text file, so it will import properly into Access. One of Larry's friends periodically receives data, extracted from public information, to be "cleaned" and imported for use in her clients' business.

Far more frequently than they might expect, there's some change in the formatting of the data – in this case, additional "precision" was added to one of the fields that contains a date. We'll discuss some options for working with this issue, and why a particular approach was selected. The solution, implemented in VBA, illustrates identifying and reading a text file, modifying the data, and writing a new text file to be imported.

We'll also discuss "obscuring test data for privacy". The test data for this demo originated as data on a public website and we wouldn't want anyone to be embarrassed or exposed to identity thieves.

In September, 2013, NTPCUG member and regular attendee of the Access SIG **Dal Jeanis** continued his discussion of Access databases,

the standards they must follow, and issues he has encountered – with *Eating the Elephant, Part 2*. It is always instructive to learn the constraints under which developers have to operate, the issues they encounter, and the solutions they apply. Dal says he will have more for us in the future, and we are looking forward to it.

Since May 2013, when we surveyed attendees on their Access issues, we have been addressing users' particular concerns about their databases. Not every issue applies to every attendee, but many are more widely applicable than is immediately apparent. Today's subject is not one of our attendees issues, but it is a real-life situation that Larry assisted in resolving. We'd be happy to add your database and issues to our list.

Why you should join us: If you have an Access application and need some guidance, assistance, or just encouragement, come to our meeting and let us know. If you have a need for a computer application, we may be able to help you determine whether Access is the right software to use. If you just wonder what Access database software is all about, we may be able to explain. We can't teach a class in just one hour per month, but we will discuss issues, perhaps solve some immediate problems, and identify resources you can use.

## Microsoft Application Development Study Group SIG - 1:30 pm

Tom Perkins tomperki @gmail.com

This Saturday, and for the foreseeable upcoming SIG meetings, we will be examining ASP.NET MVC 4. This development platform seems to be the one Microsoft has settled on (at least for the present time), and it presents a rather different development paradigm.

This SIG series will consist of a guided tour through an introduction to MVC 4 concepts and techniques by doing a hands-on development of an MVC 4 website, including installing the website as an Azure (cloud) site.

Rather than re-invent tutorial information, we will use material already available on the web. The value of the class is that you can learn a new development process best by working through

examples, and by the interaction with other persons in the class doing the same project. Our experience has been that most learning in this field is of a secondary or tertiary nature, and not as a result of a brilliant presentation.

We will use a full-blown edition of Visual Studio 2012 as the primary product for our demonstrations; however, the project can be done using Visual Studio Express 2012, which is available as a free download at http://www. microsoft.com/visualstudio/eng/products/ visual-studio-express-products.

Please bring your laptop or tablet (Chris) with either Visual Studio 2012 or Visual Studio Express already downloaded. If you aren't able to do this, consider working along with someone during the hands-on session. I can guarantee that 1) you will learn quite a bit and/or 2) be guite entertained by the experience.

#### Questions or comments?

Contact Tom Perkins (tomperki@gmail.com) or Chris Morgan (chris.morgan@ntpcug.org)

#### Microsoft Excel - 8:00 am

Frank Tubbs, SIG leader ftubbs@sbcqlobal.net

Excel will continue to review the list of Functions. I have been looking at the DATE and TIME functions. There are various situations where conversion of imported data does not seem to work as expected. Dates are one of those problems. When this is the case maybe you want to force the import to create a text field and use functions to convert the result.

How do you do that? It is not that hard if you know your functions. We can look at some examples so you will be comfortable with the operations.

#### Salesforce.com - 11:00 am; 12:30 pm

401 study group -- 11:00 AM to Noon. 501 study group -- 12:30 to 1:30.

#### Powershell - 8:00 am - 10:00 am

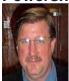

Larry Weiss Ifw@airmail.net

Josh Miller jmiller76@gmail.com

Michael West will be presenting Sitecore's Powershell Extensions

#### Windows Inside Out — 12:30 pm

Glynn Brooks glynn.brooks@ntpcug.org

#### Windows 8.1

The 8.1 update is available to MSDN and TechNet subscribers as of 09/10. In this session we'll take a look at the new features and compare notes on whether it is worth your time to apply it to your computer.

#### Windows Tips & Tricks — 9:00 am - Noon

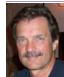

gbrand@ntpcug.org Chuck Stark chuck.stark@ntpcug.org

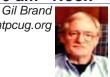

Open Q&A this month. And if you have a 'troubled' system, contact Chuck or Gil for a possible 'live, no net' troubleshooting session. NOTE: We go until Noon this month !!

#### Wireless Communications — 12:30 pm

Birl Smith birl.smith@ntpcug.org

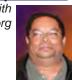

**TBD** 

#### Word — 10:00 am

Sharon Dorsey Sharon.Dorsey@ntpcug.org

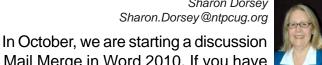

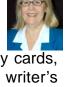

of Mail Merge in Word 2010. If you have been thinking about sending out holiday cards, but are not looking forward to getting writer's cramp - come to this session! We'll cover how to access information from various sources and use only what you need. We will also discuss how to print on different size labels and envelopes. If you have specific questions, email me in advance or just show up with your questions.

#### Did you know?

During the September class on Tables, members learned they can sort text, numbers and dates in a Word table. Once the table is setup, a context sensitive menu for Tables appears with design and layout options. On the Layout ribbon is a function for Sort. Sorts can be ascending or descending. You can sort up to three columns. Word even wants to know

if your sort includes a header row or not, just like in Excel.

In addition, members also learned they can enter formulas in a Word table, just like in an Excel cell. It will calculate a simple SUM of a list of numbers. It also does COUNT, IF, TRUE or FALSE, AVERAGE and ROUND, just to name a few. Formulas for Tables is found on the Layout ribbon when the context sensitive

#### NTPCUG NEWSLETTER AD RATES AND DESCRIPTION

Paid advertising is available within the North Texas PC News at reasonable rates. The online Newsletter is published monthly and is distributed in PDF format to approximately 200 registered members.

| SIZE                   | Price / One Issue | Price Each - Six Issues |
|------------------------|-------------------|-------------------------|
| Full Page              | \$120             | \$ 85                   |
| Half Page (vertical)   | \$ 75             | \$ 65                   |
| Half Page (horizontal) | \$ 75             | \$ 65                   |
| Quarter Page           | \$ 50             | \$ 40                   |
| Business Card          | \$ 35             | \$ 25                   |
| NTPCUG Members         | Half Price        |                         |

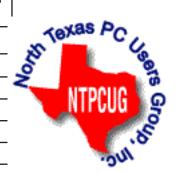

#### **Policies & Mechanicals**

- Commercial ads
  - o repro form, final size, ready for printing
  - o JPEG or approved format
  - o 300 DPI minimum
- Text ads should follow most commonly used font styles
- No ads on front page
- Related only; suitable at discretion of NTPCUG
- Payment in advance
- Send requests for information, contacts, or orders to: Advertising@ntpcug.org

5

#### News from the Northwest

By Teresa Hennig

We're having some interesting and useful activities in the Northwest this month:

**Seattle Give Camp is October 11 - 13**, on the Microsoft Redmond Campus. The PNWADG and SAG are providing workers to support the experts who are creating solutions for nearly THIRTY non-profit organizations!

Keep your eyes open for a similar volunteer effort in the Dallas area and pitch in to assist for the weekend or for a day. Whatever you do, your time and efforts will be leveraged to REALLY MAKE A DIFFERENCE. It is an ENERGIZING, EXCITING, and INCREDIBLY WORTHWHILE way to GIVE TO THE COMMUNITY!!

Check the Downloads and Items of Immediate Interest sections for dozens of links to great software, tips and webinars.

Support Our Access Groups --- Click the Links to Earn Points.

It's a Win-Win --- you learn, get demos, training, information and resources, and the groups earn points to provide resources for members! Please go to Seattle Access site – Links page and help our groups Earn Points! www.SeattleAccess.org -- or use the links in this newsletter!

(Ed. Note: until we get set up to get credit for NTPCUG, help out Teresa's Access groups by clicking through from her website.)

Downloads, Updates and Other Good Stuff

Office 365 University --- 4 year subscription only \$79.99 (\$1.67/month!) - (Sept 2013)

The latest Office applications on up to 2 PCs or Macs, 2 mobile devices, plus virtually anywhere access, Includes SkyDrive and Skype ... and ACCESS!! Yes - this includes Access.

Choose where Office is installed at any time during your 4-year subscription.

http://office.microsoft.com/en-us/microsoft-office-365-university-2013-FX102918415.aspx

#### **Tips and Discussions**

Right Click Context Menus - Creating Custom Command Bars (Sept 2013)

- Add-in Express provides a free tool that allows you to view available commands and place them on custom command bars (aka pop-ups, toolbars ...) http://www.add-in-express.com/products/commandbars-controls-ids.php

You will likely find Microsoft's help file to be an invaluable resource.

#### Office Fluent User Interface Control Identifiers

http://www.microsoft.com/en-us/download/details.aspx?id=6627

#### When and Where to use Compact and Repair (Aug 2013)

Compact and repair is commonly used to resolve or avoid database bloat -- which is mostly associated with tables and data. Some people use the feature "compact on close" to run the process every time the database is closed. However, this may be excessive and actually lead to problems. A judicious approach is to structure the database to avoid bloat and to put temp or work tables in separate files.

Your preferences and experiences may vary, but some recommendations include:

- Schedule compact and repair of data files based use and size. Make a copy of the file before running C&R, and keep the backup for a specified period.
- If a user file becomes corrupted, replace it; why risk undue complications? Space is cheap, so keep a zipped copy of user files and just swap in a fresh file when needed.
- If you need local work or temp tables, put them a separate local database. The tables or entire file can be replaced before or after use -- depending on the business needs.

These techniques can be mixed and modified to best suit the scenario at hand.

#### **Cascading Controls for Access 2013**

part of the feature set provided with Access 2013 web apps through Office 365

One of the common features in a business solution is to make the options in a control, such as a dropdown, relevant to the option chosen from a different control. And NOW ... that is a one of the packaged features available for Access 2013 web apps!! WAAHOOO! No need to wait for the next version of Office -- our Access team magically made it happen and delivered it through Office 365.

Read more about cascading controls on the Access blog at:

http://blogs.office.com/b/microsoft-access/archive/2013/08/01/introducing-a-new-user-experience-feature-in-access-web-apps-cascading-controls.aspx

#### **Windows 8 End User Training Brochure**

Make the transition to Windows 8 easier and faster with the help of this free guide from Microsoft.

Learn how to get around, navigate, manage apps, and personalize in Windows 8 http://www.microsoft.com/en-us/download/details.aspx?id=39055

#### **Access 2013 Runtime**

If you need to distribute Access solutions to users that do not have the full version of Access, you now leverage the Access 2013 Runtime. To learn more and download the files, visit: http://www.microsoft.com/en-us/download/details.aspx?id=39358

#### What's new in Access 2013

An introduction to Access web apps, complete with a video, tips, and tutorials to get you started

http://office.microsoft.com/en-us/access-help/what-s-new-in-access-2013-HA102809500. aspx

#### Office 365 - Home Premium - \$99.99/year for five devices (June 2013)

Get the 30 day trial or sign up for the monthly or annual subscription. http://office.microsoft.com/en-us/free-trial-try-microsoft-office-2013-and-office-365-products-FX102858196.aspx

#### **Download Microsoft Office Professional Plus 2013**

http://technet.microsoft.com/en-US/evalcenter/jj192782.aspx. Get the full featured version for a 60 day trial period.

#### SQL Server 2014 -- a closer look (July 2013)

More tools, faster insights into business intelligence, greater support for mission critical and

cloud performance.

http://blogs.technet.com/b/dataplatforminsider/archive/2013/06/05/sql-server-2014-a-closer-look.aspx

#### **COMMUNITY DOWNLOADS -- Score Points for our User Groups!**

## Share these links - Help your colleagues and friends learn about new technologies. Every DOWNLOAD COUNTS!!

Windows Azure Free 90-Day Trial http://www.microsoft.com/click/services/Redirect2.ashx?CR\_CC=200132165

Windows Server 2012 http://www.microsoft.com/click/services/Redirect2.ashx?CR\_CC=200132168

Hyper-V Server 2012 http://www.microsoft.com/click/services/Redirect2.ashx?CR\_CC=200145058

System Center 2012 Suite http://www.microsoft.com/click/services/Redirect2.ashx?CR\_CC=200132167

Visual Studio Express for Windows 8 http://www.microsoft.com/click/services/Redirect2. ashx?CR\_CC=200132164

Virtual Academy http://www.microsoft.com/click/services/Redirect2.ashx?CR\_CC=200132169

#### !!!! AMAZING TRAINING RESOURCES !!!

#### Your App Adventure Starts Here: Downloads, Training, Expert assistance

http://www.microsoft.com/click/services/Redirect2.ashx?CR\_CC=200132163

Register to embark on an expert-guided 30-day voyage of app development.

Sign up now and you'll receive the tools, help, and support you need to get your Windows 8 and Windows Phone 8 apps developed. Already have an app? We have resources to help iOS developers get started building Windows Store apps.

#### **RESOURCE TIPS:**

#### Access MVPs – Sharing code and resources

Several Access MVP are sharing resources and links through the website hosted by Arvin Meyer. You will find the tools offered during Crystal's presentation on her page. www.AccessMVP.com

**Doug Steele**, Access MVP and author of "Access Solutions" shares tips and links to other resources. http://www.accessmvp.com/djsteele/AccessIndex.html

#### Access Blog – by the Access Team --- one of the top blogs on MSDN!!!

Stay tuned to the community ... The team shares insights into their schedule, their favorite features, new features and how to use them. This is also an ideal avenue for the team to talk about issues that are of interest to the Access community. You'll learn about the people and some of the factors that are helping to shape the future of Access. Whether you're a seasoned developer or just learning about Access, you'll find invaluable information and techniques. From creating a database template to getting help when you need it, The Access Blog covers the gamut. http://blogs.office.com/b/microsoft-access

#### A couple of good sites to search for information and programming assistance:

www.mvps.org and Office Developer Center on MSDN. And, we've been mentioning the newsgroups. You can search and drill through thousands of threads. Visit http://search.microsoft.com/en-us/CommunityResults.aspx?q=office%20community to search through Microsoft community and support options.

#### **Utter Access Discussion Forum**

Touted as the number one Access community forum! This may be a great place to get answers to your questions. And, you'll see several familiar names as some of our members are prolific posters. Hey, there are even photos from the MVP Summit, so check it out! www.utteraccess. com/forums/index.php

#### A compilation of links to Access Resources

This site provides an impressive array of links to a variety of resources for Access developers and users. www.cbel.com/ms access/

#### **Access Developer Portal MSDN**

Database samples and tutorials provided by Access MVP and other experts.

http://msdn2.microsoft.com/en-us/office/aa905400.aspx

#### **Database Issue Checker**

Access MVP, Allen Browne offer tips and utilities for casual users through expert developers. The Issue Checker can be used during development or to trouble shoot legacy files. Allen's site provides a host of other tips and resources, including a compilation of reserved words. http://allenbrowne.com/ or http://allenbrowne.com/ApplssueChecker.html

#### PNWADG - SAG SPONSORS have some nice offers and they support the user groups.

**Telerik** (www.Telerik.com)

Sponsor of the SAG and PNWADG meetings with fun shirts, notepads and other great incentives. Telerik is a leader in .NET tools and host of one of the biggest .NET communities with over 800,000 participants.

#### O'Rielly Media -- (Aug 2013)

Generously providing review copies of Jeff Conrad's latest book, "Microsoft Access 2013 Inside Out."

http://shop.oreilly.com/product/0790145367969.do

#### **Code Magazine -- FREE -- One Year Subscription**

Code Magazine has content covering topics from A to X, and then some --- literally! Check out the index...

With the exciting opportunities for Access 2013, Windows 8, and so much more, you'll appreciate the value of having the up-to-date reference material provided through Code Magazine. Sign up for your free one year subscription by clicking on one of the following links.

**Link for SAG Members** (http://www.codemag.com/subscribe/SAG)

Link for PNWADG Members (http://www.codemag.com/subscribe/PNWADG)

FMS, Inc., (www.fmsinc.com) the world's leading developer of Microsoft Access 3rd party

products with their award winning "Total Access" including Total Access Analyzer, Total Visual CodeTools, and Total Access Emailer. FMS also offers an Access Help Center with various resources such as technical papers, tips, etc. (www.fmsinc.com/MicrosoftAccess/help.html)

**Microsoft** is hosting our meetings! And, they have several representatives at our meetings to answer questions and find out what is important to us -- as Access developers. It is great to know that we will always have a member of the Access team at our meetings -- talk about going directly to the source! Microsoft has also sponsored several review and prize drawings. By the way, don't forget to sign up for **User Research opportunities**. These are a fun way to share your thoughts with Microsoft and you earn software for your efforts. Sign up on line --- www.microsoft.com/en-us/usability/default.aspx

#### SkillForge – Live, Instructor-Led Online Microsoft Training (August 2011)

SkillForge is a different kind of training company. Founded by trainers with over 15 years of experience in the training industry, they share one key focus – delivering exceptional training. The instructors are experts in their field with years of real world experience so the lessons convey both technical and practical expertise.

Visit www.SkillForge.com to checkout their course offerings -- including a wealth of Access classes -- sign up; share your impressions with the group!

#### **Webucator – Instructor led Online and Onsite Training (July 2011)**

Webucator offers a wealth of technology and business training, with content ranging from introductory courses to advanced programming. The SAG and PNWADG are fortunate to welcome Webucator as a new sponsor. Please check out their offerings and ... look forward to special opportunities. www.webucator.com

**Wiley and Wrox** -- with over 200 years of publishing expertise in the technical communities.

www.Wiley.com and www.Wrox.com

#### **Meeting Files and Materials**

Our presenters are encouraged to provide slides, demos and other files that members can download from the SAG website. These can be excellent resources for learning about new features or techniques and figuring out how to incorporate them into projects. If files or links are available, they will be posted on the Seattle Access website.

As we gain experience with Live Meeting, we will record and share links to select sessions.

# Monthly NTPCUG Meeting Flyer – Can You Help Distribute?

Each month, we send members a flyer listing the upcoming second and third Saturday SIG meeting information. We work to fit it all on one page so it can be easily printed and posted in offices and public areas. It can also be sent by email to family members, friends, colleagues, etc.

With your help we hope to generate increased interest in User Group activities, thereby helping us grow. We rely on members, SIG leaders, Board members and volunteers to share this information with others. We also need you to consider new options beyond the obvious – bulletin boards, etc.

We ask you, our members, to think of places where you can post the monthly flyer and to e-mail it to anyone you know who may be interested.

We try mightily to get this out before the weekend preceding the second Saturday of each month so you have time to "do your thing".

With your help we can grow our Group and reach others who can "Share what you know, learn what you don't."

Where have you sent the October flyer?

## Volunteering

Every board member, officer, chairman, and SIG leader is a volunteer. No one in this organization receives any payment for their work. Without our volunteers, NTPCUG would not exist.

Please consider volunteering for one of these important jobs:

#### Information Desk — Charles Rem

crem@ntpcug.org

Assist with check-in process at 3rd Saturday. One or more hours, even periodically, will make a difference.

This is an ongoing need. YOU can help, and it's not difficult. Training provided, so you really have no excuse not to assist - right?

#### Mentoring — Tom Sweet

tom.sweet@ntpcug.org

Communicate with new members to ensure they are aware of the benefits, SIG opportunities and help them in numerous ways to feel welcome and to know that we care about them.

#### Newsletter — Doug Gorrie, David Franke

doug.gorrie@ntpcug.org davef81@gmail.com

We need someone to step forward to help request and collect articles from SIG Leaders for the monthly flyer and the newsletter. No experience required -- training provided.

11

#### Renew Your NTPCUG Membership For "FREE"?

The Board has established a new NTPCUG benefit that permits renewing of memberships without the usual membership fee.

Simply put, any member that writes three articles for our newsletter, subject to the following criteria, can renew without cost. In this manner, we are encouraging our membership to share their expertise with other members, as well as providing an opportunity for members to research issues and share the results with others.

The current requirements for the program are as follows:

- 1. You must be a current member.
- 2. Requires at least three articles/year, submitted during the member's current membership year.
- Articles must be at least a couple pages long in the newsletter, excluding any pictures, diagrams, etc. NOTE that the length is determined after editing, if needed.
- 4. Longer articles may be broken up across two months, and consideration will be given to counting it as TWO articles. However, length by itself may not count as more than one it's meaningful content we're after.
- 5. Articles must be submitted at least two weeks prior to publication to allow time to review/edit. However, if the content is clean and readily understood, and requires only minimal review, and we have time to go over it, we might take it with less notice.
- 6. No plagiarizing, except for "small" amounts where credit is given to the actual author or source.
- 7. Articles must be relative to the goals and topics of our User Group. If in doubt, check with the Editor before writing it up.
- 8. At time of membership expiration, it is the member's responsibility to contact the Editor to request that their membership be extended, and list the months in which their articles appeared. We will confirm the details and have the Membership chairman extend you another year.

Please give this new program some thought, and come up with some good material we can use. Share your knowledge, in line with our motto –

"Share what you know, learn what you don't."

#### NTPCUG Member Websites

Are you an NTPCUG member? Do you have a website that you would like to share with other members? Here is your opportunity to publicize your hobby, personal interests or a business.

NTPCUG now permits each member to post their name along with <u>one</u> website at www.NTPCUG. org and in our newsletter. Member links to be posted are subject to Board approval, and cannot contain inappropriate content or promote illegal activities – all the usual conditions that responsible persons expect. Send us your links now!

Here are our current member sites:

| Member & | Website |  |
|----------|---------|--|
|----------|---------|--|

Howard Lee Harkness http://amazopia.com

Bill Parker www.Partec.net

Larry Weiss

https://sites.google.com/site/powershellsig

#### Member & Website

**Bob Hawkins** 

www.fairviewmicrowave.com

**Doug Gorrie** 

www.JanetGorrieInteriors.com

**Fred Willians** 

www.JFHequipment.com

If you wish to post as shown above, just e-mail webmaster@ntpcug.org with your name, member number and the URL of your desired website. We'll post your name and URL on our website and in the newsletter for as long as your membership remains current.

13

## NTPCUG Elected Officials for 2013

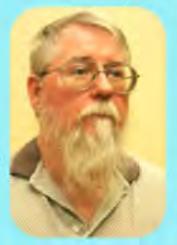

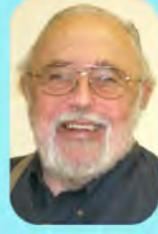

Bill Drissel President-Elect

Jesse Hastcoat

President

Directors

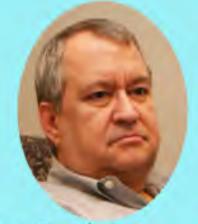

Tuc Goodwin

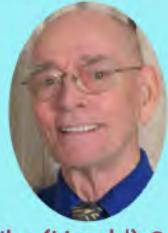

Spike (Harold) Smith

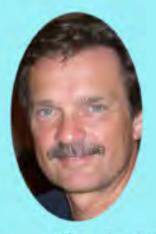

Chuck Stark
Treasurer

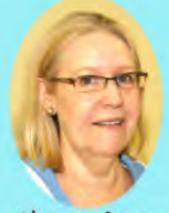

Sharon Dorsey

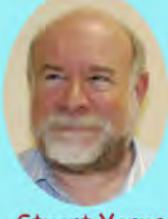

Stuart Yarus

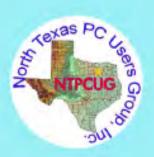

#### **Emeritus Members**

John Pribyl (1924 - 1993)

Reagan Andrews ( - 2006)

Connie Andrews ( - 2008)

Phil Chamberlain

Jim Hoisington

**Guy Andrews** 

Stuart Yarus

Timothy Carmichael

Mark Gruner

David McGehee

Tom Prickett

Kathryn Loafman

Fred Williams

Andy Oliver

Alex Lilly

Doug Gorrie

Claude McClure

Robert McNeil

Gil Brand

Bill Parker

Diane Bentley

#### Thank you!

from your 2013

#### **Board of Directors and Officers**

President:

Jesse Hastcoat

jesse.hastcoat@ntpcug.org

President-elect:

Bill Drissel

bill@drissel.us

Directors: Tuc Goodwin

tgoodwin@ntpcug.org

Sharon Dorsey

Sharon.Dorsey@ntpcug.org

Spike Smith

harold.smith@ntpcug.org

Chuck Stark

chuck.stark@ntpcug.org

Stuart Yarus

syarus@kvsystems.org

Secretary: Kathy Lee Brown

KathyLeeBrown@live.com

Treasurer: Chuck Stark

chuck.stark@ntpcug.org

Program Howard Lee Harkness Director:

Programs@ntpcug.org

### Calendar

October 2013

November 2013

December 2013

Oct 19 8:00 am-2:30 pm

Nov 16 8:00 am—2:30 pm

Dec 21 8:00 am-2:30 pm

North Texas PC Users Group, Inc. P.O. Box 700055 Dallas, TX 75370-0055

Copyright 2013 North Texas PC Users Group All rights reserved.